# Money Back Guarantee

Vendor: Oracle

Exam Code: 1Z0-231

Exam Name: Oracle implement workflow 11i/2.6

Version: Demo

Instant Download PDF-And VCE 100% Passing Cuarantee 100% Money Back Cuarantee QUESTION-NO:-1-----

Which correctly describes the tiers of the Oracle Workflow architecture?

- A. Oracle Database tier and Application server tier only
- B. Oracle Database tier, Application server tier, and End-user client tier only
- C. Oracle Database tier, Application server tier, and Development client tier only
- D. Oracle Database tier, Application server tier, Development client tier, and End-user client tier

#### Answer: D

#### **QUESTION NO: 2**

Which two agent listeners are meant for Oracle eBusiness Suite only? (Choose two.)

- A. Workflow Error
- B. Workflow Deferred
- C. Workflow Java Error
- D. Workflow Java Deferred
- E. Workflow Inbound Notification
- F. Workflow Deferred Notification

#### Answer: C,D

#### **QUESTION NO: 3**

Under which four conditions can you create transitions, if the source activity in a workflow diagram has an associated result type? (Choose four.)

- A. regardless of the result returned, labeled as <Any>
- B. when the activity times out, labeled as <Timeout>
- C. when the activity does not return a result, labeled as <No Match>
- D. when a result returned is not covered by other transitions, labeled as <Default>
- E. when a specific result is returned by the activity, labeled with the result display name
- F. when the activity run simultaneously with 1 or more other activities, labeled as <Parallel>

#### Answer: A,B,D,E

#### **QUESTION NO: 4**

You are maintaining subscriptions in an Oracle database. Which property of that subscription allows you to update it?

Instant Bownload PBF And VCE 100% Passing Guarantee 100% Money Back Guarantee

- A. Phase-B. Status
- C. Source Type
- D. Rule Function
- E. Customization Level

#### Answer: E

### **QUESTION NO: 5**

You have been tasked with creating Business Events for an E-Business Suite workflow project. What would you use to create your Business Events?

- A. Oracle Workflow Builder
- B. Oracle Workflow Definition Loader
- C. Oracle Business Event Definition Loader
- D. Workflow Administrator Web page in E-Business Suite

# Answer: D

# **QUESTION NO: 6**

Which two statements are true about a Work Item with "Open" Notification? (Choose two.)

- A. The Work Item is not eligible for Purge.
- B. The Work Item is eligible for a Permanent purge.
- C. The Work Item is eligible for a Temporary purge.
- D. The Work Item is not complete because it still has "Open" Notification.
- E. The Work Item is eligible for both Temporary and Permanent purge.

# Answer: A,D

# **QUESTION NO: 7**

What is true about a background engine? (Choose two.)

- A. It is a server-side PL/SQL procedure.
- B. When executing a PL/SQL function activity, it will automatically ping (cache) the PL/SQL code.

C. It executes deferred activities in decreasing order of their Cost property value (activities with higher cost value are processed first).

D. It would fail if another background engine process is started to handle the same type of activities within the same item type.

Instant Download PDF And VCE 100% Passing Guarantee 100% Money Back Guarantee E. During its single invocation, it processes activities that were stuck, deferred or timed out when the background engine was started.

Answer: A,E

#### **QUESTION NO: 8**

Which two are functions of Oracle Workflow Directory Service? (Choose two.)

- A. manage workflow notifications
- B. provide information about roles
- C. store performer and roles relationships
- D. manage workflow session connection

Answer: B,C

#### **QUESTION NO: 9**

Which option best describes the features of the Personal Worklist page, as compared with Advanced Worklist?

- A. provides an overview of notifications
- B. provides the capability to administer notifications
- C. provides the most detailed options for searching workflow
- D. provides the most detailed options for searching workflow, and provides the capability to administer notifications

#### Answer: C

#### **QUESTION NO: 10**

The WF\_PARAMETER\_LIST\_T datatype can include up to a maximum of \_\_\_\_\_parameter name and value pairs.

- A. 99
- B. 100
- C. 101
- D. 999
- E. 1000

Answer: B

#### **QUESTION NO: 11**

John, a junior workflow developer, has approached you for advice on a workflow process that he is defining. He is unclear about the implications of selecting the Runnable checkbox while defining the Process Activity. What advice would you offer?

- A. Runnable allows the workflow engine to compile the process.
- B. Runnable allows the process to be included as a stand-alone subprocess.
- C. Runnable allows the workflow engine to check its status during process execution.
- D. Runnable allows the workflow engine to define this as a top-level process and initiate it.

#### Answer: D

#### **QUESTION NO: 12**

Which three types of integration does the Business Event System support? (Choose three.)

- A. point-to-point
- B. parent/child messaging
- C. messaging hub system
- D. distributed applications messaging
- E. simple object access protocol (SOAP) messaging

#### Answer: A,C,D

#### **QUESTION NO: 13**

You are creating a workflow. Which four activities can you perform using Oracle Workflow Builder's navigation tree? (Choose four.)

- A. define functions
- B. define notifications
- C. define lookup codes
- D. control workflow processes
- E. upload and download data stores
- F. define processes and subprocesses

#### Answer: A,B,C,F

What is the functionality of the "Allow modifications of customized objects" check box in the Oracle Workflow Builder dialog box that is displayed from the Help menu? (Choose two.)

A. Having check box selected is equivalent to Workflow Definitions Loader Upgrade mode.

B. Having check box deselected is equivalent to Workflow Definitions Loader Upload mode.

C. If the check box is not selected, you can save your edits only to protected objects that you have access to change, and cannot overwrite previously customized objects.

D. If the check box is selected, you overwrite any protected objects that you have the ability (access) to modify, and also any previously customized objects.

# Answer: C,D

# **QUESTION NO: 15**

You completed your workflow definition. You want to save a copy of the definition to the file system for source control purposes. How does Oracle Workflow Builder save that file?

- A. as a flat file
- B. as a BPEL-compiled definition
- C. as an XML file with an associated document type definition (DTD)
- D. as an XML file without an associated document type definition (DTD)

#### Answer: A

# **QUESTION NO: 16**

When defining a function activity, what is true about the Result Type? (Choose two.)

- A. Result Type is optional.
- B. Result Type is mandatory.
- C. Result Type can be changed after it is assigned to the function activity.
- D. Result Type should belong to the same item type as the function activity.

#### Answer: A,C

#### **QUESTION NO: 17**

You completed your Java procedure for your external Java function activity, and you now want to deploy this to your server. What would you do to deploy the Java procedure?

Instant Download PDF And VCE 100% Passing Cuarantee 100% Money Back Cuarantee A. take the Java sources (.java) files and include them in your \$APPL\_TOP B. take the Java sources (.java) files and include them in your CLASSPATH C. take the Java classes (.class) files and include them in your \$APPL\_TOP D. take the Java classes (.class) files and include them in your CLASSPATH

#### Answer: D

#### **QUESTION NO: 18**

When a workflow application is integrated with Oracle Internet Directory, you must not create ad hoc users in the workflow local tables. What is the correct explanation for this restriction?

- A. to avoid discrepancies in user information
- B. to avoid compromising the records in the WF\_USERS view
- C. to ensure that WF\_ENGINE.CONTEXT\_USER returns a reliable value
- D. to ensure that users and positions in Oracle HR match workflow users

#### Answer: A

#### **QUESTION NO: 19**

Which three actions are allowed in event details? (Choose three.)

- A. Send
- B. Raise
- C. Delete
- D. Receive
- E. Acknowledge

Answer: A,B,D

#### **QUESTION NO: 20**

Message attributes must be associated with \_\_\_\_\_. (Choose all that apply.)

- A. a message
- B. a notification
- C. a response
- D. an activity node

#### Answer: A

#### **QUESTION NO: 21**

The Workflow Definitions Loader is used to transfer definitions between \_\_\_\_\_.

- A. a flat file and the database
- B. an XML file and the database
- C. a flat file and the metadata repository
- D. an XML file and the metadata repository

Answer: A

#### **QUESTION NO: 22**

Which profile option allows user to delegate, transfer and reassign modes?

- A. WF:Notification Mode
- B. WF:Notification Transfer Mode
- C. WF:Notification Delegate Mode
- D. WF:Notification Reassign Mode
- E. WF:Notification Transfer, Delegate and Reassign Mode.

#### Answer: D

#### **QUESTION NO: 23**

What is true about the information displayed by a user using the Workflow Monitor? (Choose three.)

- A. It shows a graphical depiction of the workflow status.
- B. It allows control over individual workflow components.
- C. It summarizes information on the status of a workflow.
- D. It provides detailed information about individual workflow activities.
- E. It maintains and controls the user and role access list for workflow.

#### Answer: A,C,D

#### **QUESTION NO: 24**

The Retry-only Process in the System: Error item type \_\_\_\_\_.

Instant Download PDF And VCE 100% Passing Guarantee 100% Money Back Guarantee

A. is not a runnable process

B. does not allow to terminate the process

C. does not automatically terminate when an error is no longer active

D. is specified as a default error process as its Error Process property value

#### Answer: B

#### **QUESTION NO: 25**

Which customizations are supported by Oracle Support? (Choose three.)

A. manual modification of workflow tables with a prefix of WF\_ or FND\_

B. customizations that are not explicitly stated as unsupported customizations

C. any customization that is described as Required in the product-specific User's Guide or

documentation update notes for a seeded workflow, an event, or a subscription

D. customization examples documented in the product-specific User's Guide or documentation update notes

#### Answer: B,C,D

#### **QUESTION NO: 26**

Which three types of information would you find on the Notification Response Detail page in Standalone Oracle workflow? (Choose three.)

- A. time out
- B. response
- C. respondent
- D. activity type
- E. notification subject

#### Answer: B,C,E

# **QUESTION NO: 27**

You created a message for your workflow.

Now you want that message to prompt for a response, and then use that response as the result of the message's notification activity.

What must you define to accomplish this objective?

A. a lookup type only

Instant Download PDF And VCE 100% Passing Cuarantee 100% Money Back Cuarantee

- B. a message result only
- C. one or more lookup codes only
- D. a lookup type and a message result only
- E. a lookup type and one or more lookup codes only
- F. a message result and one or more lookup codes only
- G. a lookup type, a message result and one or more lookup codes

#### Answer: G

#### **QUESTION NO: 28**

You are moving workflow objects from your development system to your production system. You need to transfer the workflow objects from the development database into files that can then be uploaded to the development system. Which kinds of objects will you transfer using the Workflow XML Loader? (Choose all that apply.)

- A. Workflow objects
- B. Business Event System objects
- C. any metadata Workflow objects

Answer: B

#### **QUESTION NO: 29**

You created some Business Events and put those events into an Event Group. Which option best describes how an event is raised for the group?

- A. You must raise an event tied to the group.
- B. You must raise an event tied to any member of the group.

C. You must raise an event tied to the first member of the group.

D. You must raise an event tied to any individual member of the group to which you are individually subscribed.

# Answer: B

#### **QUESTION NO: 30**

You are a typical Oracle E-Business Suite user. You want to view your notifications from your Web browser. Which statement best describes your restrictions?

A. Web-based notification pages (Personal and Advanced), are only available to Oracle EBusiness

B. Any user (a stand-alone user or an Oracle E-Business Suite user) can use the Personal
Worklist, but only Oracle E-Business Suite users can use the Advanced Worklist page.
C. Any user (a stand-alone user or an Oracle E-Business Suite user) can use the Personal
Worklist, but only Oracle E-Business Suite users can use the Advanced Worklist page. Standalone
Workflow users are further restricted from reassigning workflows from the Personal
Worklist page.

D. Any user (a stand-alone user or an Oracle E-Business Suite user) can use the Personal Worklist, but only Oracle E-Business Suite users can use the Advanced Worklist page. Standalone Workflow users can only monitor status and respond to notifications.

#### Answer: A

# **QUESTION NO: 31**

The access level 0-9 is reserved for \_\_\_\_\_

A. Public

- B. Oracle Workflow
- C. customer organizations
- D. Oracle E-Business Suite
- E. Oracle Application Object Library

#### Answer: B

# **QUESTION NO: 32**

Which actions can be performed using the workflow monitor in Standalone Oracle workflow? (Choose all that apply.)

- A. display status information about activities
- B. update WF\_ITEM\_ACTIVITY\_STATUSES\_V
- C. display only the status information about the process
- D. use the Attribute button in the View Diagram window to call WF\_ENGINE.SetActivityAttr

#### Answer: A

#### **QUESTION NO: 33**

Identify a limitation of Workflow Engine.

- Instant Download PDF And VCE 100% Passing Guarantee 100% Money Back Guarantee
- A. supports parallel branches and loops
- B. maintains a history of completed activities
- C. executes function activities automatically
- D. detects error conditions and executes error processes
- E. executes activity in a distributed transaction or from a database trigger
- F. recompiles invalid packages used in function activities when needed

#### Answer: F

#### **QUESTION NO: 34**

You are setting up a workflow definition, and you want to send your notifications through e-mail to your users. What is the best description of the limitations of using e-mail that you would face as a workflow developer?

- A. You can send notifications, but you cannot process responses via e-mail.
- B. You can send notifications, but you can only respond by direct response.
- C. You can send notifications, but you can only respond by a templated response.

D. You can send notifications, and respond by either direct or templated response. HTML notifications always use templated responses.

#### Answer: D

#### **QUESTION NO: 35**

Which two capabilities are provided by the Administrator Monitor? (Choose two.)

- A. review activities
- B. purge a running process
- C. rewind the workflow to an earlier activity stage
- D. reset the protection level of workflow objects stored in the database

#### Answer: A,C

#### **QUESTION NO: 36**

You are a workflow developer. Which four options can you use to raise Business Events? (Choose four.)

A. a SOAP message B. an XML flat-file definition

- Instant Bownload PBF And VCE 100% Passing Guarantee 100% Money Back Guarantee
- C. raise event activity from a workflow process
- D. Stand-Alone Raise Event, by manual submission
- E. an API call from the application where the event occurred
- F. Oracle E-Business Suite Test Business Event page

# Answer: C,D,E,F

# **QUESTION NO: 37**

In programming your procedures, you need to communicate state changes to the Workflow Engine. Which three WF\_ENGINE API's can you use to do that? (Choose three.)

- A. WF\_ENGINE.BeginActivity
- B. WF\_ENGINE.TransmitWarning
- C. WF\_ENGINE.AbortProcess
- D. WF\_ENGINE.CompleteActivity
- E. WF\_ENGINE.TransmitError

# Answer: A,C,D

# QUESTION NO: 38

Which is the standard deferred agent for a subscription to place an event message for a PL/SQL subscription process?

- A. WF\_Error agent
- B. WF\_Deferred agent
- C. WF\_JMS Deferred agent
- D. WF\_JAVA\_Deferred agent
- E. WF\_PL/SQL\_Deferred agent

# Answer: B

# **QUESTION NO: 39**

Which activities can be performed by an administrator using the Workflow Manager? (Choose all that apply.)

- A. control the users and roles that can access the Workflow Monitor
- B. monitor individual workflows with the ability to drill down to additional detail
- C. run Oracle Workflow components, like notification mailers and agent listeners

Instant Download PDF And VCE 100% Passing Guarantee 100% Money Back Guarantee
 D. control-workflow services such as background engines, obsolete data purges, and control queue cleanup

Answer: B,C,D

#### **QUESTION NO: 40**

An event activity should be associated with \_\_\_\_\_.

- A. a function
- B. a message
- C. an item type
- D. a business event

Answer: C

#### **QUESTION NO: 41**

Which subscription property defines the order in which multiple subscriptions to the same business event are executed?

- A. Status
- B. Phase
- C. Rule Data
- D. Customization Level

#### Answer: B

#### **QUESTION NO: 42**

Which three status codes can a subscription rule function return? (Choose three.)

- A. ERROR
- **B. WARNING**
- C. SUCCESS
- D. UNDEFINED

Answer: A,B,C

#### **QUESTION NO: 43**

Instant Download PDF And VCE 100% Passing Cuarantee 100% Money Back Cuarantee You have a case in which there are multiple subscriptions subscribed to the same Business Event. How does Event Dispatcher determine which subscriptions to execute first?

A. Event Dispatcher executes multiple subscriptions at the same time.

B. Event Dispatcher executes the subscriptions on a first-come, first-served basis.

C. Event Dispatcher executes the subscriptions one at a time, in the order of the phase value property.

Answer: C

# **QUESTION NO: 44**

How do you grant administrator privileges to all users?

A. enter '\*' in the Workflow System Administrator field on the Workflow Preference page

B. enter '%' in the Workflow System Administrator field on the Workflow Preference page

C. enter all user names in the Workflow System Administrator field on the Workflow Preference page

D. enter the System Administrator responsibility in the Workflow System Administrator field on the Workflow Preference page

E. enter the System Administration responsibility in the Workflow System Administrator field on the Workflow Preference page

#### Answer: A

# **QUESTION NO: 45**

In the Business Event System, access protection is based on a customization level assigned to each event and subscription, in order to protect the seed data and preserve customizations in an upgrade. Which three customization levels can be assigned to an event or subscription? (Choose three.)

- A. LIMIT
- B. USER
- C. CORE
- D. SUPER USER
- E. ADMINISTRATOR

Answer: A,B,C

To Read the Whole Q&As, please purchase the Complete Version from Our website.

# **Trying our product !**

- ★ 100% Guaranteed Success
- ★ 100% Money Back Guarantee
- ★ 365 Days Free Update
- ★ Instant Download After Purchase
- ★ 24x7 Customer Support
- ★ Average 99.9% Success Rate
- ★ More than 69,000 Satisfied Customers Worldwide
- ★ Multi-Platform capabilities Windows, Mac, Android, iPhone, iPod, iPad, Kindle

# **Need Help**

Please provide as much detail as possible so we can best assist you. To update a previously submitted ticket:

100%

Submit A Ticket

One Year Free Update

ifter your purchase. After One you will get 50% discounts for ing. And we are proud to a 24/7 efficient Customer ort system via Email. Money Back Guarantee To ensure that you are spending on quality products, we provide 100%

back guarantee for 30 days

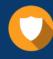

We respect customer privacy. We use McAfee's security service to provide you with utmost security for your personal information & peace

Security & Privacy

8.9

#### Guarantee & Policy | Privacy & Policy | Terms & Conditions

from the date of purchase

Any charges made through this site will appear as Global Simulators Limited. All trademarks are the property of their respective owners.

Copyright © 2004-2015, All Rights Reserved. Get Latest & Actual IT Exam Dumps with VCE and PDF from Pass4itSure. https://www.Pass4itSure.com